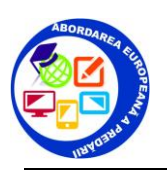

## **ISSU.com** pentru realizarea unui **Raft de carti**

*Este o colectie de publicatii on line free din care putem alege ceea ce dorim pentru a realiza un "raft de carti" pentru site-ul nostru, de exemplu.* 

*Este usor de accesat. Nu e nevoie sa stiti prea multe despre instrumente digitale.* 

*Se pot salva in aceasta colectie propriile documente. După publicare, documentul poate fi vizualizat în mod automat în issuu pe desktop-uri, tablete și smartphone-uri din intreaga lume dar nu se opresc aici. Instrumentele de editare ajuta cititorii prin încorporarea și împărtășirea documentelor în toate rețelele sociale.*

## **1.** Creează contul.

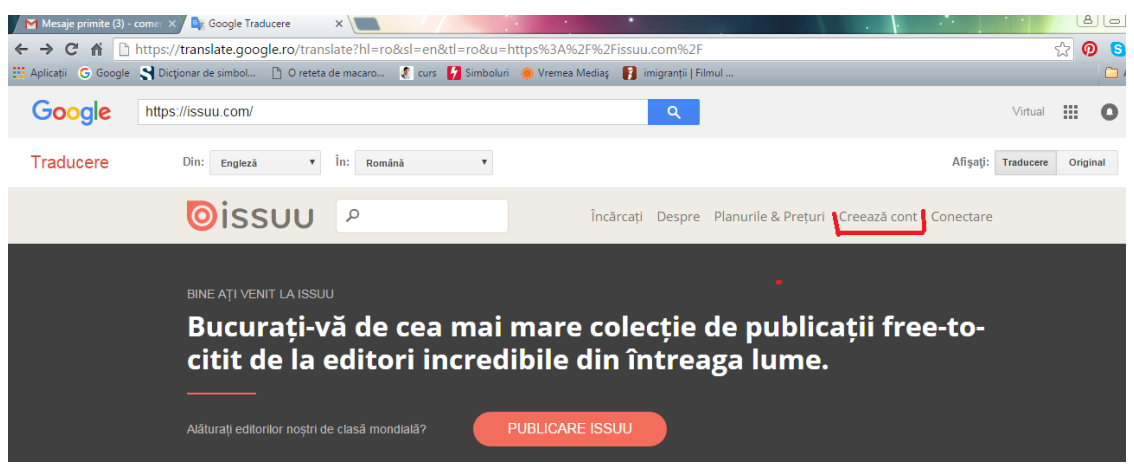

**2.** Caută ceea ce te interesează.

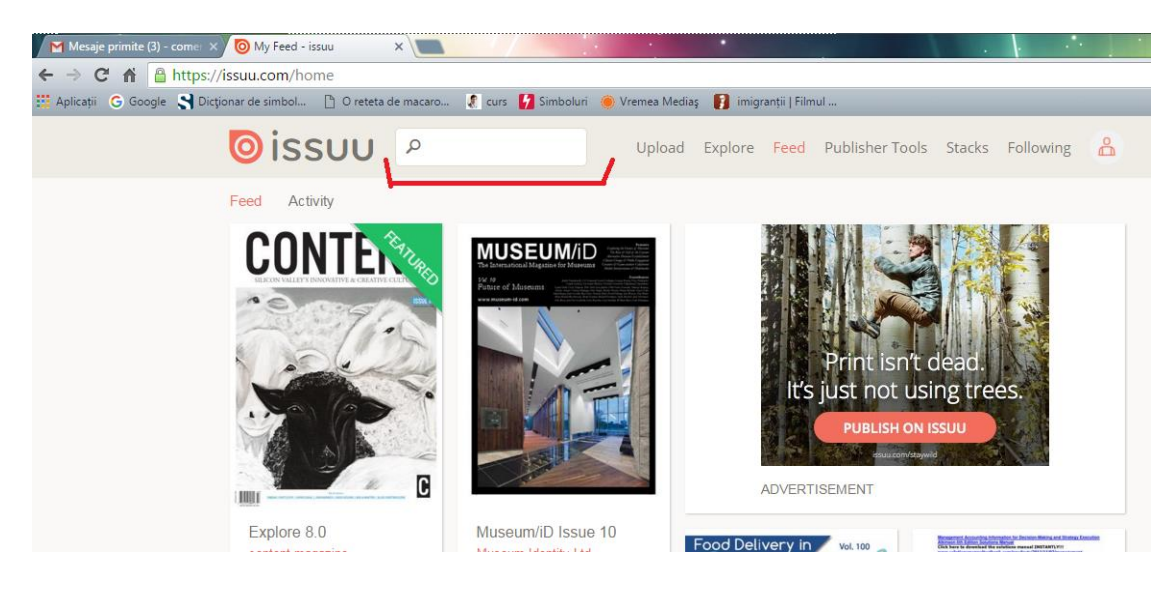

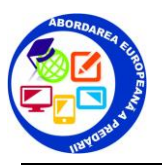

**3.** Se poate salva.

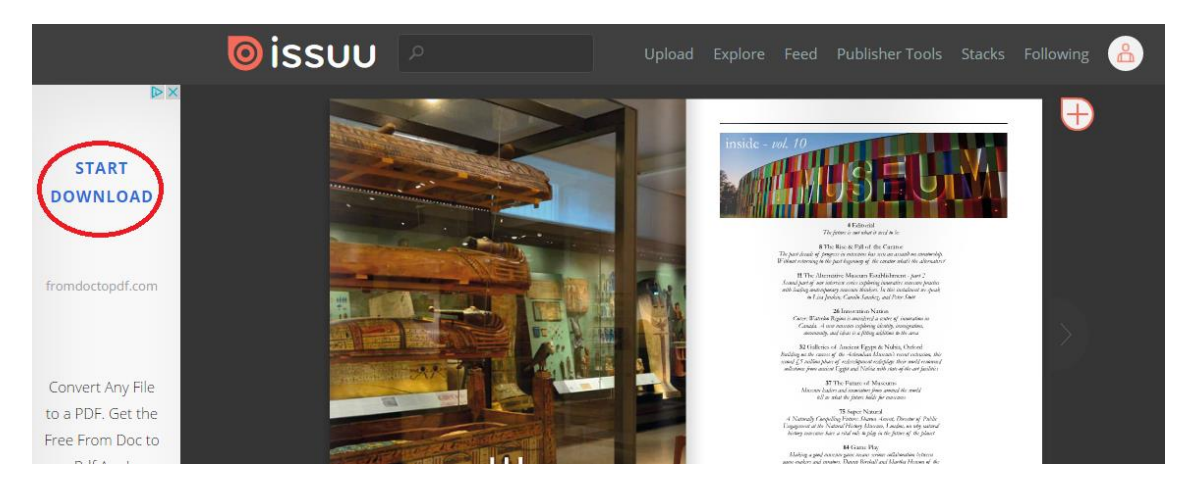

- **4.** Sau se poate împărtăși, folosind butonul **Share**. Sau se poate:
	- salva codul pentru embedpentru a folosi fisierul in raftul de carti,
	- salva linkul direct,
	- salva fisierul ca PDF in calculator
	- publica pe facebook sau alte retele de socializare documentul respective sau fragmente.

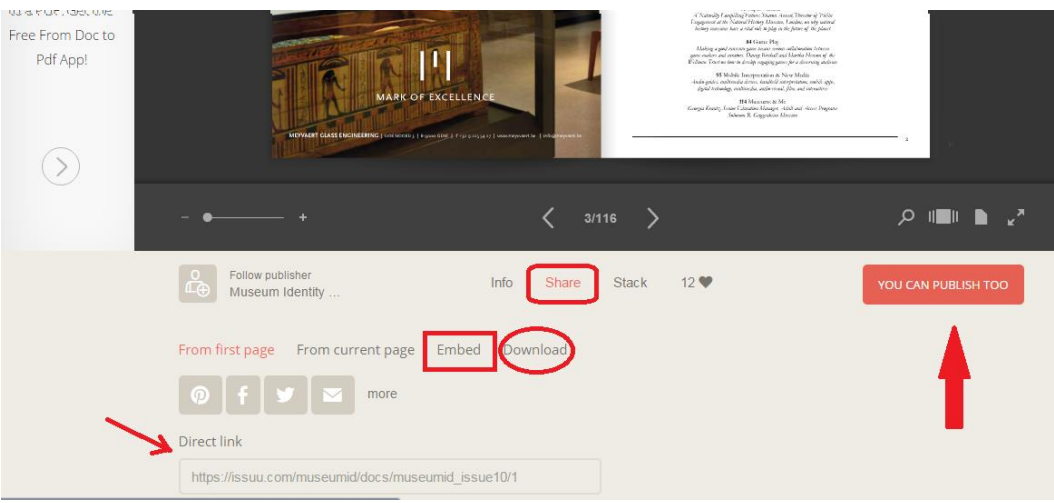

**5.** Butonul **Stacks** permite realizarea unui « raft de carti », te ajuta sa pui cartile ce te intereseaza intr-o « gramada » !!!

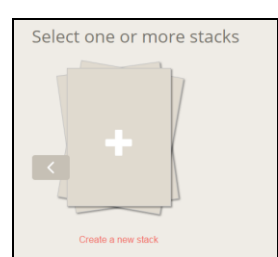